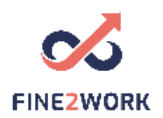

## Lesson Plans for adult educators/teachers/trainers which will be used for the FINE2WORK EDUCATIONAL PACK.

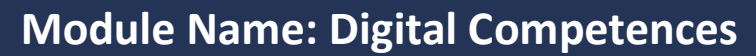

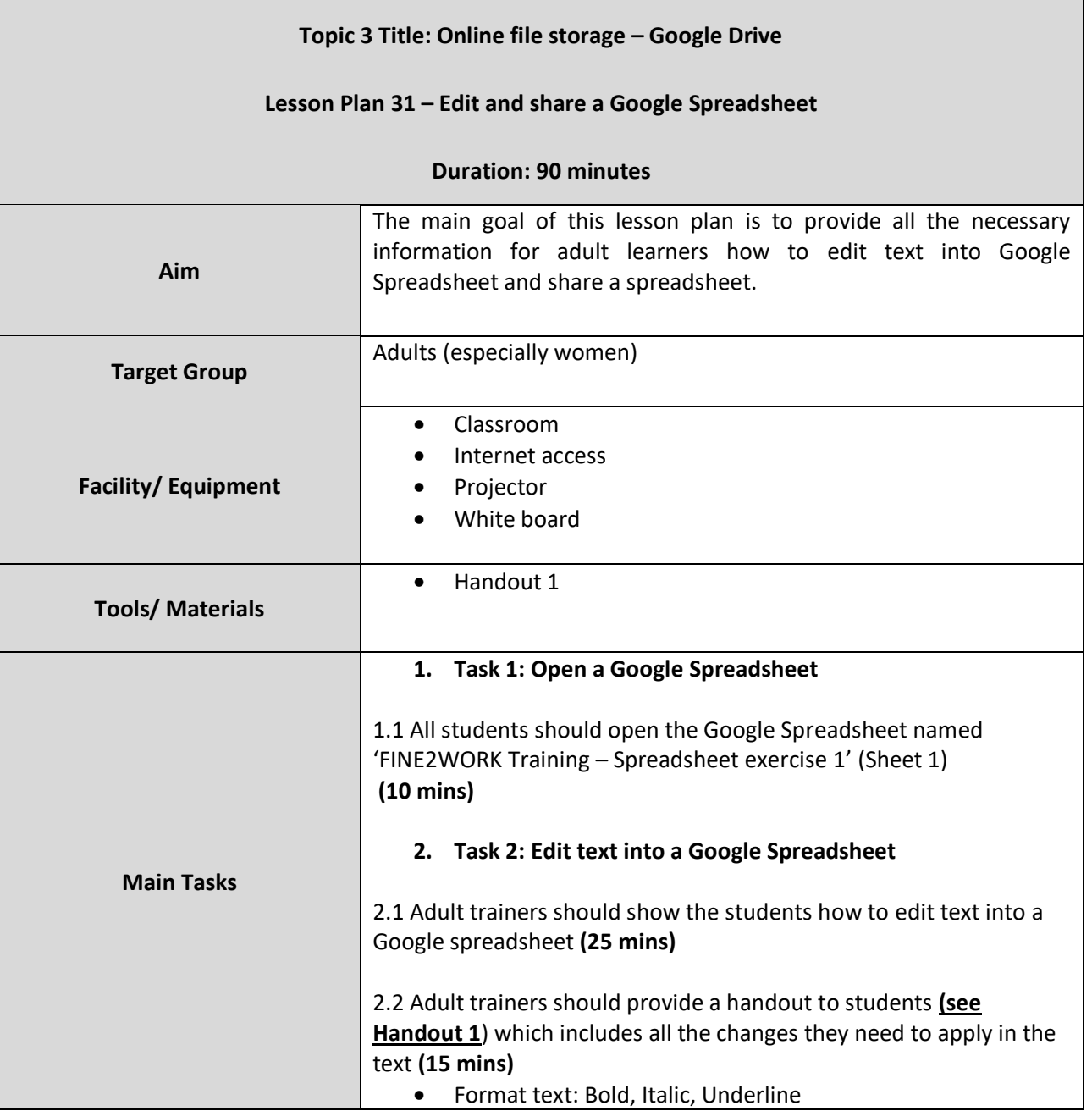

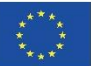

This project has been funded with support from the European Commission. This communication reflects the views only of the author, and the Commission cannot be held responsible for any use which may be made of the information contained therein. Submission number: 2019-1-LV01-KA204-060337

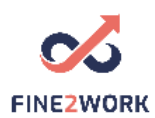

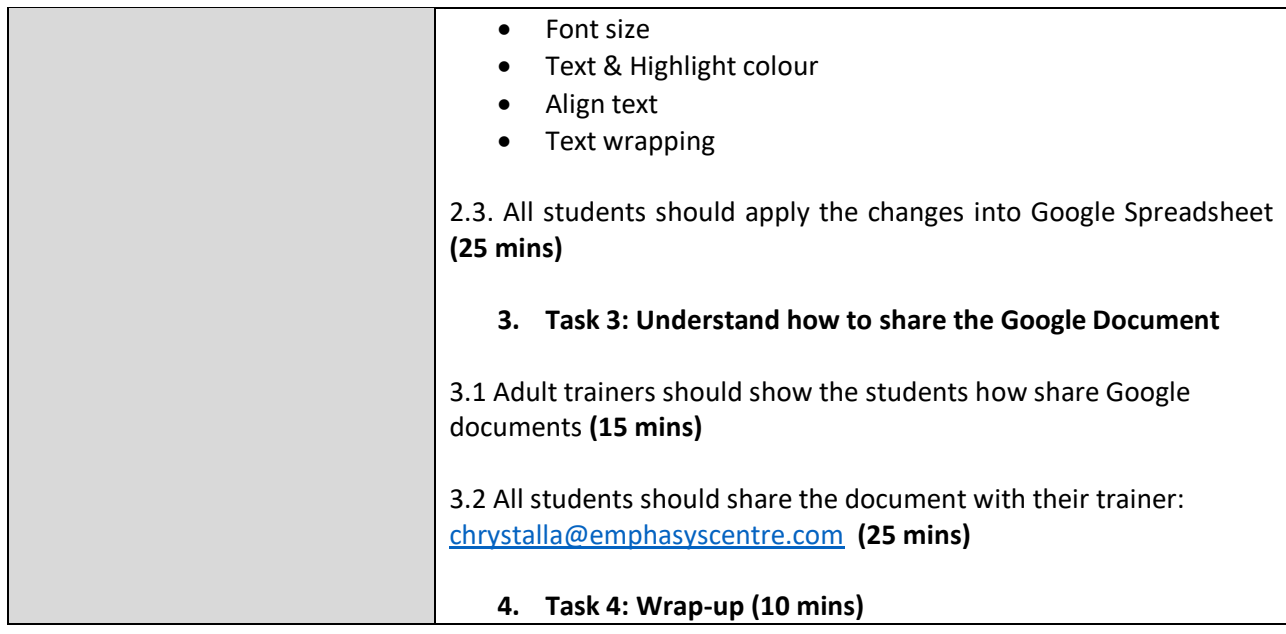

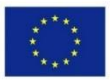

This project has been funded with support from the European Commission. This communication reflects the views only of the author, and the Commission cannot be held responsible for any use which may be made of the information contained therein. Submission number: 2019-1-LV01-KA204-060337

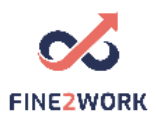

I

## HANDOUT 1: Edit text into a Google Spreadsheet

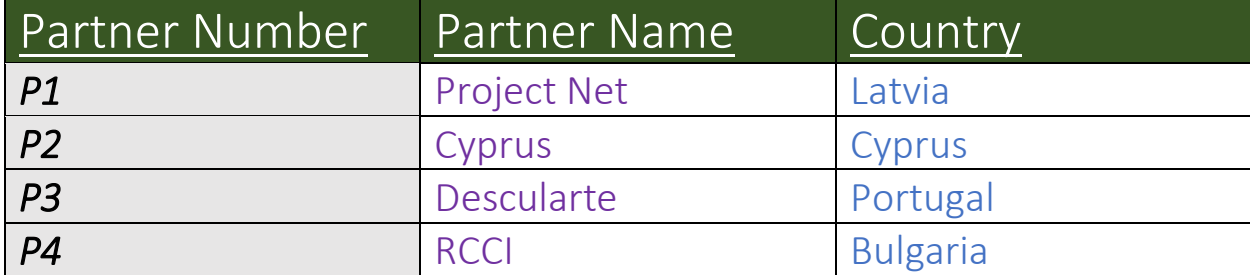

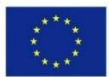

This project has been funded with support from the European Commission. This communication reflects the views only of the author, and the Commission cannot be held responsible for any use which may be made of the information contained therein. Submission number: 2019-1-LV01-KA204-060337